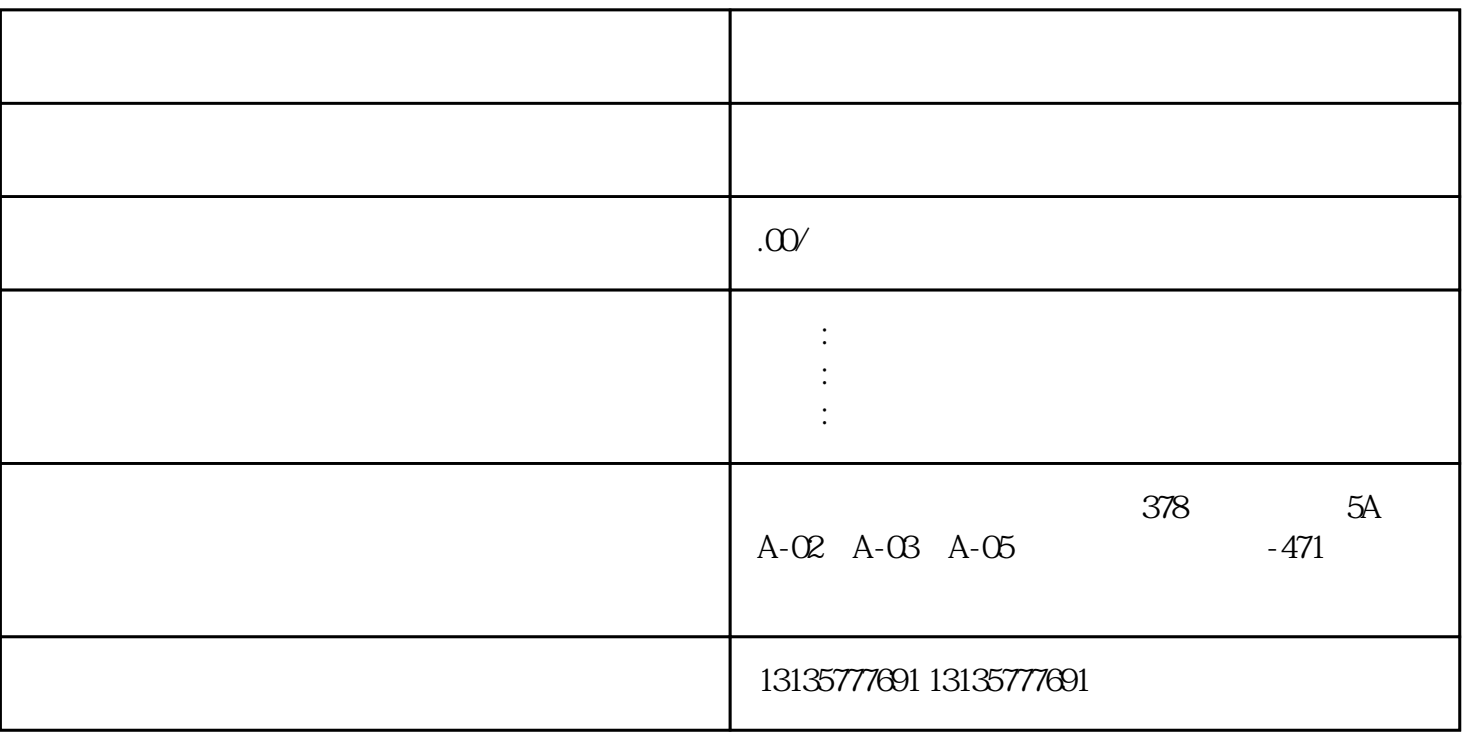

 $4\,$ 

1.  $\blacksquare$  $2$  $3.$  $4.$  $\sim$  6. .  $\kappa$ 

 $7.$ 

 $\pm 1$ 

子运输、水坝维护、电厂-水力和火力发电、建筑公共工程。

 $MC$ 

 $\overline{\phantom{a}}$ 

 $3$  $1-2$ 

 $MC$